# **Оптические элементы как средство расширения функциональности программ оптического моделирования.**

А.Г.Волобой\*, В.А.Галактионов\*, С.В.Ершов\*, Д.Д. Жданов\*\*

\*Институт Прикладной Матемитики им. М.В.Келдыша РАН, Москва \*\*Государственный Оптический Институт им. С.И. Вавилова, Санкт-Петербург

#### **Аннотация**

Данная статья, являясь продолжением предыдущих работ [1,5], развивает концепцию оптических элементов (ОЭ) и рассматривает интеграцию ОЭ в программный комплекс SPECTER [2]. Статья рассматривает базовые аспекты организации ОЭ и интеграции ОЭ в программы оптического моделирования. Рассмотрены примеры интеграции ОЭ трех типов: светорассеивающая микроструктура, объемное рассеивание, поляризованная двунаправленная функция рассеивания (BSDF: Bi-directional Scattering Distribution Function) в программный комплекс SPECTER.

*Ключевые слова: оптический элемент, оптическая система, абстрактный программный интерфейс, процедурное описание, трассировка лучей, оптическое моделирование, светорассеивающая микроструктура, объемное рассеивание, поляризованная BSDF.* 

## **1. Введение**

Новая элементная база, используемая для проектирования и производства современных оптических систем (таких как осветительные системы жидкокристаллических дисплеев или панелей приборов), требует моделирования сложных физических явлений, которые, как правило, не предусмотрены программами оптического моделирования. К таким явлениям можно отнести рассеивание света на микронеровностях поверхностей (случайных, таких как шероховатость поверхности или специально спроектированных, таких как микро-призмы заданной формы, размера и распределения), объемное рассеивание света на микрочастицах материала, поляризационное рассеивание света в тонких пленках и тому подобные явления. Программы оптического моделирования применяют, как правило, лучевой метод (трассировку лучей) для расчета выходных световых величин и работают с макрообъектами геометрии, что делает невозможным учет «тонких» физических эффектов. С другой стороны, специализированные программы оптического моделирования (например, дифракционное рассеивание на периодических микроструктурах) могут воспроизводить поведение одного элемента и не дают полной информации о поведении оптической системы в целом. Поэтому особо важной является интеграция функциональности специализированного оптического моделирования в программы «стандартного» оптического моделирования. Такая интеграция позволяет производить сквозное моделирование от первичных источников света до конечного изображения.

Ряд программ оптического моделирования использует аналогичные концепции расширения стандартной

функциональности с помощью специализированных модулей. Например, ASAP [8], TracePro [11], LightTools [9] и SPEOS [10] имеют специальные средства моделирования рассеивания света на микрочастицах. В случае поверхностного рассеивания эти программы имеют средства построения и моделирования микроструктурных рассеивающих элементов на поверхностях светопроводящих пластин. Как правило, такие рассеивающие микрообъекты называются трехмерными текстурами и позволяют использовать различные типы упаковок микроэлементов (регулярные или нерегулярные). Однако, решения, используемые данными программами, не лишены недостатков. Это, как правило, ограниченное количество микроэлементов (несколько миллионов), ограниченные возможности построения формы или распределения микроэлементов. В случае объемного рассеивания эти программы, как правило, ограничиваются эмпирическими или простыми моделями рассеивания Релея или Ми [7] и не рассматривают случаи несферических рассеивающих частиц или сред с переменными параметрами рассеивания (как-то: концентрация частиц, размеры частиц, их форма и показатель преломления) в объеме среды.

В данной работе предлагается концепция оптических элементов (ОЭ) как средства расширения функциональных возможностей программ оптического моделирования. С одной стороны, ОЭ – это специализированная функциональность, позволяющая моделировать сложные физические явления. Очевидно, что специализированная функциональность позволяет использовать более точные и эффективные решения для моделирования сложных физических явлений. Например, становится возможным точное описание геометрической формы рассеивающих микроэлементов, учет изменения состояния поляризации света при объемном и поверхностном рассеивании, использование волновых решений при рассеивании света на микрочастицах. С другой стороны, ОЭ интегрируются в программы оптического моделирования и естественным образом повышают эффективность и точность моделирования этих программ. Такая интеграция становится возможной, если интерфейс между двумя программами жестко зафиксирован. То есть ОЭ в состоянии ответить на ряд запросов со стороны программы оптического моделирования, а программа моделирования со своей стороны не формирует таких запросов, на которые не в состоянии ответить ОЭ. Принимая во внимание то, что все программы оптического моделирования используют лучевой подход, интерфейс ОЭ должен быть «лучевой» (то есть ОЭ принимает от программы луч и возвращает луч (или пучок лучей)). Внутри себя ОЭ может не ограничиваться лучевым подходом и использовать надлежащие волновые решения, что естественно повышает точность моделирования. Главное, что на входе и выходе ОЭ всегда должны быть лучи. Со стороны программы оптического моделирования интеграция заключается, во-первых, в добавлении ОЭ в собственную базу данных, а во-вторых, в преобразовании лучей на ОЭ. Преобразование луча состоит из двух фаз, во-первых, детектирование пересечения луча с ОЭ (или его внешней поверхностью), затем собственно преобразование луча, осуществляемое ОЭ. После успешного преобразования луч (или пучок лучей) возвращается программе трассировки для продолжения расчета. Поэтому с точки зрения внешней программы бывают два вида организации ОЭ:

- поверхностные ОЭ, когда ОЭ накладывается на поверхности оптической системы;
- ОЭ, окруженные собственной оболочкой, когда ОЭ имеет собственную границу, не являющуюся элементом оптической системы.

ОЭ могут представлять все основные виды объектов оптической системы:

- источники освещения (как правило, источники со сложной природой излучения, например LED или плазма);
- приемники излучения (как правило, приемники, специальным образом преобразующие падающий свет в выходной сигнал, например CCD камера);
- поверхности и тела оптической системы (элементы, меняющие траекторию, цвет или состояние поляризации лучей в оптической системе, например, элементы с объемным или поверхностным рассеиванием, поляризационные фильтры).

Концепция ОЭ была применена на практике в программном комплексе SPECTER, что позволило расширить его элементную базу различными типами микро рассеивающих элементов и повысить точность и эффективность моделирования. Данная статья ограничивается рассмотрением ОЭ одного вида – поверхности и тела оптической системы.

## **2. Абстрактный интерфейс взаимодействия ОЭ с программой оптического моделирования**

Поскольку ОЭ являются внешними объектами по отношению к программам оптического моделирования, интерфейс должен быть максимально унифицирован и абстрактен. То есть ОЭ ничего не знает о программе, которая его вызывает, а сама программа может обращаться к ОЭ посредствам фиксированного набора запросов. Пример такого взаимодействия показан на рис. 1. Лучи, излучаемые источниками света, распространяются внутри светопроводящей пластины. Если ОЭ (ОЭ на рисунке обозначен как красная прямоугольная область) наложен на поверхность оптической системы, то программа трассировки лучей преобразует лучи на ОЭ следующим образом:

- 1. Детектирование пересечения луча с ОЭ. Трассировщик лучей запрашивает ОЭ, имеется ли пресечение луча с его граничной поверхностью.
- 2. Преобразование луча ОЭ. Если пересечение найдено, то трассировщик передает запрос ОЭ на преобразование

луча (преобразование может включать собственную трассировку лучей ОЭ). Результатом преобразования является луч с новыми координатами, направлением, цветом, поляризацией и фазой.

3. Продолжение трассировки. Трассировка лучей продолжается с нового положения и в новом направлении.

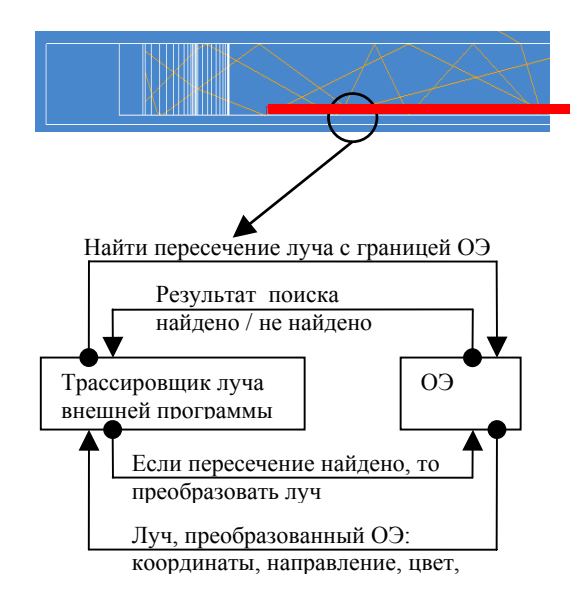

**Рис. 1.** Преобразование луча ОЭ

Очевидно, что в такой ситуации ОЭ является пассивным объектом и обрабатывает только внешние запросы со стороны программы оптического моделирования.

Преимущества абстрактного интерфейса ОЭ и его пассивность проявляются при интеграции его в среду программы оптического моделирования. Во-первых, независимо от типа ОЭ (то ли это рассеивающая среда, где распространение света может описываться волновыми законами, то ли это микронеровности на поверхности оптической системы, где лучевой подход достаточен) внешняя программа трассировки лучей всегда будет одинаково трактовать ОЭ и никакие внутренние особенности этого объекта ее не касаются. Во-вторых, ОЭ с точки зрения внешней программы являются элементарными объектами и потому никоим образом не воздействуют на внутреннюю структуру организации базы данных программы. Все эти преимущества явным образом проявились при интеграции ОЭ в SPECTER.

Интерфейс ОЭ предполагает два основных типа взаимодействия. Это, во-первых, создание ОЭ и его привязка к внешней оптической системе и, во-вторых, преобразование света ОЭ.

Интерфейс ОЭ имеет вид, показанный на рис. 2.

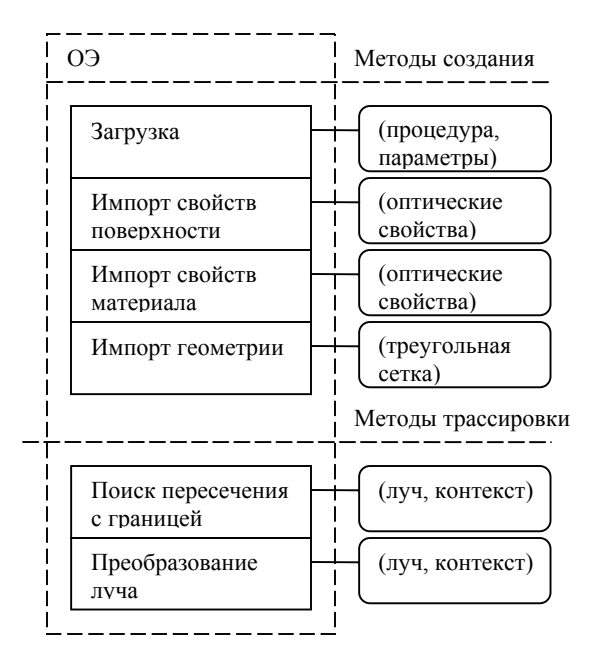

**Рис. 2**. Базовый интерфейс ОЭ

Интерфейс ОЭ написан на языке C++. Технология СОМ не использовалась, поскольку она не оптимальна с точки зрения эффективности и может замедлить трассировку лучей через ОЭ.

## **2.1 Интерфейс создания и привязки ОЭ к оптической системе**

Процесс создания ОЭ состоит из двух основных этапов. Вопервых, это загрузка ОЭ (его функциональности и параметров). Во-вторых, это уточнение параметров ОЭ, которые имеют отношение к оптической системе, где ОЭ используются. Необходимо отметить, что, несмотря на свою независимость, ОЭ не могут существовать вне оптической системы. Например, чтобы осуществить преобразование луча на внешней границе ОЭ, необходимо знать материал (показатель преломления) оптической системы, где данный элемент расположен. Поэтому для нормального функционирования ОЭ, кроме собственных параметров, должен импортировать ряд параметров оптической системы.

Более детально об этапах создания ОЭ:

1) Загрузка. Для загрузки ОЭ предусмотрен специальный метод, который загружает ОЭ и его параметры из специального процедурного файла. В процессе загрузки формируются основные компоненты ОЭ, определяющие его функциональность. Необходимо помнить, что ОЭ чужероден по отношению к использующей его программе. Поэтому где и как ОЭ расположен в базе данных программы оптического моделирования, является внутренним делом последней. Общая рекомендация – обеспечение максимальной эффективности трассировки лучей.

- 2) Импорт параметров оптической системы. ОЭ может импортировать три вида объектов оптической системы. Это оптические свойства материалов (оптических сред), оптические свойства поверхностей и внешняя геометрия оптической системы (в виде треугольной сетки). Поскольку ОЭ пассивен (он может только отвечать на запросы вызывающей программы), импорт параметров осуществляется в два этапа. На первом этапе программа спрашивает, требуется ли ОЭ импортировать какой-либо объект системы (среда, поверхность или геометрия). Если ответ положительный, то со следующим запросом оптическая система передает ОЭ требуемый объект. В соответствии с количеством типов импортируемых объектов имеется три пары методов импорта объектов оптической системы:
	- ) Импорт геометрии. Геометрия импортируется в виде треугольной сетки (массив вершин, массив треугольников как индексов трех вершин и массив нормалей в вершинах треугольников). Импорт геометрии необходим для ОЭ типа светорассеивающих сред, когда форма рассеивающей среды определена во внешней геометрии оптической системы.
	- ) Импорт оптических свойств поверхности. Оптические свойства импортируются в виде соответствующего класса оптических свойств ОЭ. Естественно интерфейсы классов оптических свойств внешней программы и ОЭ могут различаться. Поэтому программа оптического моделирования должна иметь класс, производный от класса свойств поверхности ОЭ. Этот производный класс должен обеспечивать конвертацию данных из одного представления в другое. Импорт оптических свойств поверхности необходим, например, для ОЭ типа светорассеивающих сред. Для этих ОЭ оптические свойства границ рассеивающих сред могут быть определены в базовой оптической системе.
	- ) Импорт оптических свойств материалов (сред). Оптические свойства импортируются в виде соответствующего класса оптических свойств ОЭ аналогично свойствам поверхности. В случае, если ОЭ находится в контакте с другим ОЭ, то импорт оптических материалов осуществляется из ОЭ, находящегося в оптическом контакте с данным ОЭ.

# **2.2 Интерфейс трассировки лучей**

В качестве базового подхода для всех световых расчетов используется лучевой метод. На вход ОЭ поступает луч, а на выходе ОЭ мы имеем луч (или пучок лучей) и событие (события), произошедшие с лучом внутри ОЭ. Количество лучей на выходе ОЭ зависит от метода, используемого при преобразовании лучей. В случае «русской рулетки» [3], используемой в трассировке лучей методом Монте-Карло [3,4], луч не разделяется на части и распространяется до тех пор, пока не поглотится или не покинет ОЭ. Другие методы Монте-Карло, как и методы детерминистической трассировки, позволяют расщеплять лучи и получать на выходе ОЭ пучок лучей. Поэтому интерфейс ОЭ должен предусматривать все возможные случаи преобразования лучей, в то время как конкретная реализация этих методов может быть ориентирована на программный продукт, где эти

ОЭ используются. Так в случае интеграции ОЭ в программный комплекс SPECTER «русская рулетка» использовалась как основной метод преобразования лучей внутри ОЭ.

Для трассировки лучей через ОЭ используются два основных метола:

- 1. Нахождение пересечения луча с границей ОЭ. Независимо от того присоединен ли ОЭ к объектам оптической системы или он является независимым объектом, процедура нахождения пересечения луча с границей ОЭ является обязательной. Эта процедура уточняет положение ОЭ в системе и позволяет решить реально ли луч пересекается с ОЭ или нет. Кроме того, луч переводится в систему координат ОЭ, что позволяет продолжить его последующую трассировку через ОЭ.
- 2. Преобразование луча на ОЭ (или трассировка луча через ОЭ). Вызов метода преобразования луча возможен только после успешного нахождения пересечения с его границей. На вход метода подается луч, найденный на предыдущем шаге (пересечения луча с границей ОЭ). Метод осуществляет преобразование этого луча. Для преобразования луча допускается использование любых подходов (от лучевой трассировки до волновых решений). Единственное условие – на выходе должен быть луч (или пучок лучей).

Оба метода имеют два входных/выходных параметра. Первый – это луч, а второй –это контекст луча. Луч несет основную информацию, как-то: координаты, направление, цвет, состояние поляризации, фазу. Естественно интерфейс класса луча ОЭ может отличаться от интерфейса, используемого во внешнем трассировщике. Поэтому программа внешней трассировки должна иметь класс, производный от класса луча ОЭ. Этот производный класс должен обеспечивать конвертацию данных из одного представления в другое и обратно. Контекст луча несет дополнительную информацию о прохождении луча сквозь ОЭ. Эта дополнительная информация состоит из двух частей:

- «открытой», ее может использовать внешний трассировщик лучей (история прохождения луча сквозь ОЭ, ориентация оптических свойств в точке падения луча на ОЭ, датчик случайных чисел и т.п.),
- «закрытой», ее использует только ОЭ (эта информация, как правило, необходима для передачи данных между методом нахождения пересечения луча с границей ОЭ и методом преобразования луча).

# **3. Процедурное описание ОЭ**

ОЭ представляет собой процедуру, управляемую набором внешних параметров. Процедура является полным описанием ОЭ и содержит всю информацию, необходимую для создания и функционирования ОЭ. Процедура имеет текстовое представление и может быть сформирована любым текстовым редактором. Процедура ОЭ состоит из двух основных частей.

- 1. Описание внешних параметров. Внешние параметры ОЭ это такие параметры, которые могут быть определены извне процедуры. Обычно внешние параметры процедуры определяются в специальном файле параметров, который умеет читать ОЭ. Однако эти параметры могут быть заданы непосредственно, используя специальный интерфейс работы с параметрами. Описание внешних параметров имеет фиксированный формат и содержит два обязательных поля – внутренние и внешние имена. Внешнее имя – это имя параметра, которое видит пользователь программы, например в пользовательском интерфейсе, а внутреннее имя – это имя, которое используется в теле процедуры. Поскольку формат описания параметров процедуры фиксирован, внешняя программа может читать эту секцию и менять параметры процедуры, например, используя файл параметров. ОЭ допускает использование пяти типов параметров:
	- ) Простое вещественное число. Дополнительно может быть определен диапазон изменений числа (минимум и максимум) и значение по умолчанию.
	- ) Одномерная функция. Функция позволяет линейную, параболическую и Безье интерполяции. Тип интерполяции и ее параметры определяются дополнительно.
	- ) Двумерная функция. Функция допускает билинейную интерполяцию.
	- ) Таблица вещественных чисел. Набор данных, сгруппированных по столбцам. Дополнительно могут быть определены диапазон изменения чисел в таблице (минимум и максимум), имена столбцов и т.п.
	- ) Текстовые строки. Текстовые строки могут быть использованы для задания имен файлов или какихлибо импортируемых объектов.
- 2) Собственно тело процедуры. Тело процедуры это внутренняя часть ОЭ. Ее формат не определен и зависит от ОЭ, который ее использует. Процедура поддерживает простой скрипт, который позволяет выполнять все основные арифметические и логические операции, стандартные функции, а также многострочные конструкции с использованием операций условного перехода и циклов. Процедура позволяет использовать все внешние параметры как константные объекты (изменение внешних параметров не позволяется внутри тела процедуры). Однако допускается определение собственных (внутренних) переменных, массивов и функций, что значительно упрощает описание ОЭ. Как правило, тело процедуры состоит из секций и каждая секция это законченный компонент описания ОЭ, например, описание формы микрогеометрии, описание распределения микроэлементов, описание оптических свойств поверхностей и материалов и т.п.

Пример процедуры, описывающей распределение микрообъектов (полусфер) на плоскости, представлен на рис. 3. Пример показывает, как ОЭ задаются в программном комплексе SPECTER.

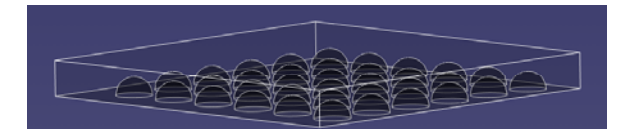

| ;; Внешние параметры<br>;; процедуры<br>Parameters<br>ps plate side<br>10<br>dr dimple radius<br>1<br>dimple step<br>ds<br>1<br>Enddef | ;; Тело процедуры<br><b>OPTOS LGP Function</b><br><b>OPTOSProperty Medium Inner glass</b><br>OPTOSProperty Medium Outer env<br><b>OPTOSProperty Surface Plate plate</b><br>OPTOSProperty Surface Sphere dim<br>OPTOSBoundary top part                                                                                                    |
|----------------------------------------------------------------------------------------------------|----------------------------------------------------------------------------------------------------|
| ;; Файл параметров<br>plate side 20<br>dimple radius 1<br>dimple step 3                                                                | <b>LGPBase Inner Plate</b><br>Height $dr + eps$ ;<br>XSide<br>ps;<br>YSide ps;<br>$XStep$ ds:<br>YStep ds:<br>Enddef<br><b>Distribution</b><br>Locating<br>X x; Y z;<br>Enddef<br>Dimensioning $X$ 1; $Y$ 1; $Z$ 1;<br>Enddef<br>Enddef<br>Dimples<br>Construction Sphere;<br>Def SphereSegment Sphere<br>Center $X$ 0; $Y$ 0; $Z$ 0; enddef<br>Size X dr; Y dr; Z dr; enddef<br>Enddef<br>Enddef |

**Рис. 3.** Пример процедуры распределения микро полусфер на плоскости

Видно, что ОЭ управляется тремя параметрами, чьи значения определены в файле параметров. Тело процедуры состоит из четырех основных секций:

- 1. Привязка ОЭ к внешней оптической системе. Здесь производится импорт оптических свойств и граничной геометрии ОЭ.
- 2. Область определения ОЭ и основные параметры распределения (дистанция между полусферами).
- 3. Распределение микроэлементов (в данном примере полусферы распределены по регулярной решетке с постоянным шагом).
- 4. Форма микроэлемента (в данном примере полусфера).

## **4. Интеграция ОЭ в систему SPECTER**

Три типа ОЭ были интегрированы в программный комплекс оптического моделирования – SPECTER [5]. Все эти ОЭ являются поверхностями и телами оптической системы (светорассеивающая микроструктура, тела с объемным рассеиванием и поляризующие пленки). Интеграция была осуществлена в модуль прямой трассировки лучей методом

Монте-Карло. Все три типа ОЭ загружаются, присоединяются к оптической системе и преобразуют лучи единообразно, так что SPECTER не отличает один ОЭ от другого. Такой подход позволяет добавлять новые типы ОЭ и расширять функциональные возможности имеющихся ОЭ без каких-либо изменений в программном комплексе SPECTER.

Теперь более детально о типах ОЭ, интегрированных в SPECTER.

#### **4.1 Светорассеивающая микроструктура**

Светорассеивающая микроструктура – это набор (микро) геометрических элементов, нанесенных на поверхность оптической системы. Как правило, микроэлементы используются в светопроводящих пластинах (для вывода света из пластины) и как рассеивающие элементы пленок (для создания необходимой гониометрической диаграммы излучения). Пример использования ОЭ данного типа показан на рис. 5.

Светорассеивающие микроструктуры бывают двух типов:

- 1) Нерегулярные микроструктуры типа шероховатая поверхность. Микроструктуры данного типа определяют локальный рельеф поверхности и имеют две формы представления – явное (распределение высот рельефа на координатной сетке) и неявное (распределение углов вариаций нормали рельефа). В соответствии с векторами ориентации и нормали к поверхности микрорельеф, определенный в локальной зоне, распределяется по всей поверхности, к которой присоединен данный ОЭ. Как правило, при реальном моделировании используется явное распределение высот микрорельефа поверхности, измеряемое 3D сканерами. При незначительном снижении эффективности моделирования (по сравнению с распределением углов вариаций нормали рельефа) явное задание микрорельефа обеспечивает высокую точность, поскольку учитываются эффекты переотражения света между гранями микрорельефа. Эти эффекты особенно важны при моделировании скользящего падения света на шероховатую поверхность. Необходимо отметить, что данный подход к моделированию нерегулярных микроструктур отсутствует в большинстве программ оптического моделирования (например, ASAP, TracePro, LightTools и SPEOS).
- 2) Регулярные микроструктуры. Микроструктуры данного типа полностью определяют рельеф поверхности и представляют собой ряд микрогеометрических элементов, распределенных по некоторому закону на поверхности оптической системы. Форма микрогеометрического элемента представляет собой логическую операцию, объединяющую как элементарные геометрические примитивы (плоскость и примитивы до четвертого порядка), так и сложные геометрические примитивы (пирамиды, треугольные сетки), рис. 4.

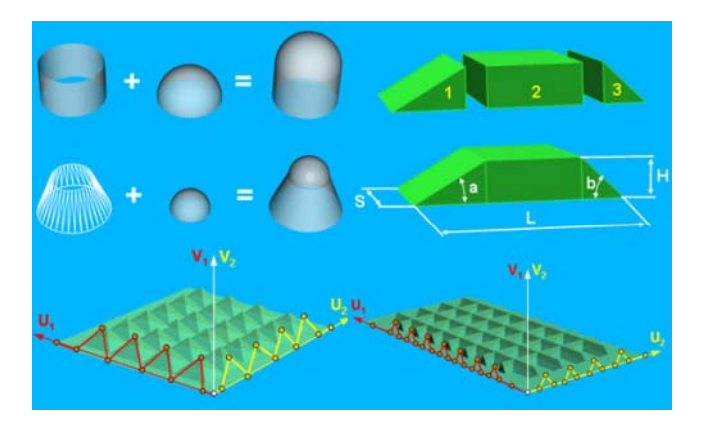

**Рис. 4.** Примеры построения форм микроэлемента

Используя данный механизм можно построить практически любую форму микроэлемента и параметризовать ее с помощью многомерных функций или таблиц. В соответствии с различными типами распределения микрогеометрических элементов выделяют шесть подтипов ОЭ:

- ) Микроэлементы распределены в узлах прямоугольной решетки. Количество элементов практически неограничено и может достигать  $10^{18}$ . Однако изменение формы микроэлементов допускается только вдоль одной из координатных осей ОЭ.
- ) Распределение микроэлементов аналогично предыдущему, однако четные ряды микроэлементов смещены на половину периода.
- ) Одномерное распределение микроэлементов (позволяет задавать призматические слои сложной формы).
- ) Случайное распределение микроэлементов заданной плотности. Форма, размер и ориентация микроэлемента не изменяется. Положение элементов есть случайная функция от плотности распределения, а их количество может достигать 30 000 000.
- ) Микроэлементы распределены в узлах прямоугольной решетки. Количество элементов ограничено примерно 30 000 000. Параметры элементов (размер, ориентация и положение) определяются произвольной двумерной функцией или процедурно.
- ) Микроэлементы распределены произвольным образом. Количество элементов ограничено примерно 30 000 000. Параметры микроэлементов (размер, ориентация и положение) индивидуальны для каждого элемента (процедурно или в таблице). Кроме того этот подтип микрогеометрии допускает наличие принципиально различных форм элементов (полусфера и цилиндр, например) и их ориентации по отношению к базовой плоскости (вверх или вниз). Этот способ задания микрогеометрии является наиболее мощным и используется для построения сложных микроструктур. Единственный его недостаток – незначительное снижение эффективности (скорости) моделирования.

Очевидно, что предлагаемое решение обеспечивает наивысшую гибкость и точность построения моделей реальных светорассеивающих элементов. Во-первых, допускается построение практически любой формы микроэлемента и любого распределения этих элементов. Никаких упрощений (замена формы элемента на распределения нормалей или распределения микроэлементов на текстуру) при этом не делается. То есть, достигается максимальная точность моделирования. Во-вторых, поскольку описание ОЭ процедурное и управляется внешними параметрами, упрощается проектирование и оптимизация оптических систем, содержащих эти элементы.

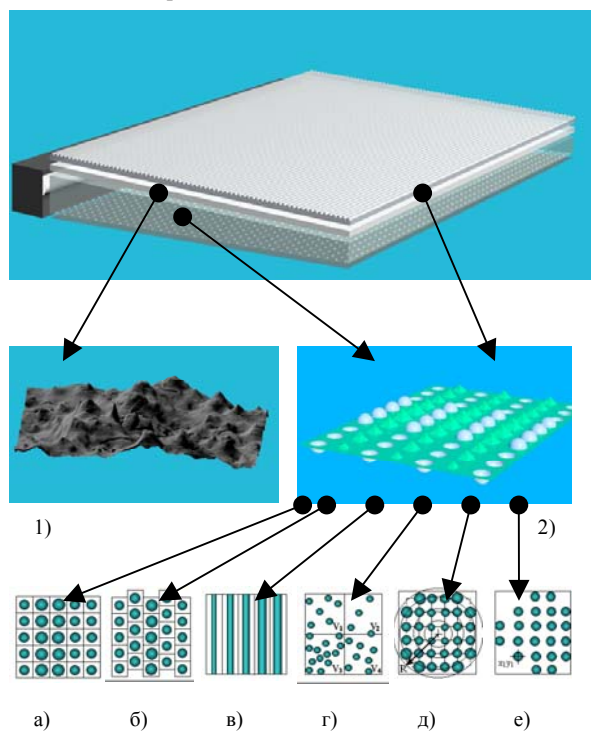

**Рис. 5.** Типы рассеивающих микроструктур

Возможность построения и моделирования регулярных микроструктур присутствует в ряде программ оптического моделирования. Например, ASAP, TracePro, LightTools и SPEOS в разной степени имеют эти возможности. Если ASAP и TracePro имеют весьма ограниченные возможности для построения микрогеометрии (ограниченное количество форм и распределений микроэлементов) и низкую эффективность трассировки лучей, то LightTools и особенно SPEOS позволяют построить практически любое распределение микрогеометрических элементов произвольной формы [12], [9]. Однако основной недостаток этих программ – малое количество независимых микроэлементов. SPEOS, наиболее мощная программа с точки зрения моделирования микроструктурных элементов, допускает наличие только 3 000 000 элементов, в то время как ОЭ, интегрированные в SPECTER, позволяют строить распределение из 30 000 000 независимых микроэлементов. Кроме того SPECTER с ОЭ показал наивысшую эффективность моделирования (скорость трассировки лучей), превысив на аналогичных оптических системах как минимум в 1.5 раза эффективность работы SPEOS (эффективность ASAP, TracePro и LightTools значительно ниже чем SPEOS).

Светорассеивающие микроструктуры, как компоненты программного комплекса SPECTER, использовались в большом ряде расчетов реальных осветительных систем. На рис. 6 приведена схема реальной осветительной системы жидкокристаллического дисплея, использовавшейся при расчете и проектировании. Данная система содержит два типа микроструктур:

- призменные слои (на рис. 6 показаны как желтая область над поверхностью светопроводящей пластины),
- микроструктура в виде полусфер, расположенных на дне пластины (на рис. 6 показана как красная область на дне светопроводящей пластины).

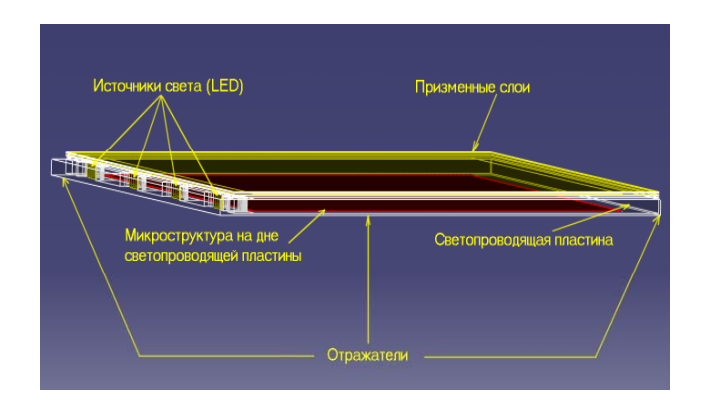

#### **Рис. 6.** Осветительная система жидкокристаллического дисплея

Оптическая система содержала три ОЭ. Два из них это призменные слои (вдоль и поперек источников света). Количество призм было 4000 и 6000 соответственно. Третий ОЭ – рассеивающая микроструктура из полусфер, расположенных на дне светопроводящей пластины. Количество полусфер было около 8 000 000. Ниже (рис. 7) приведены результаты моделирования данной оптической системы для двух вариантов распределения полусфер. Первый вариант с равномерной плотностью распределения (рис.7 – «first»), второй – с неравномерной плотностью (рис.7 – «last»), но обеспечивающей равномерную выходную яркость.

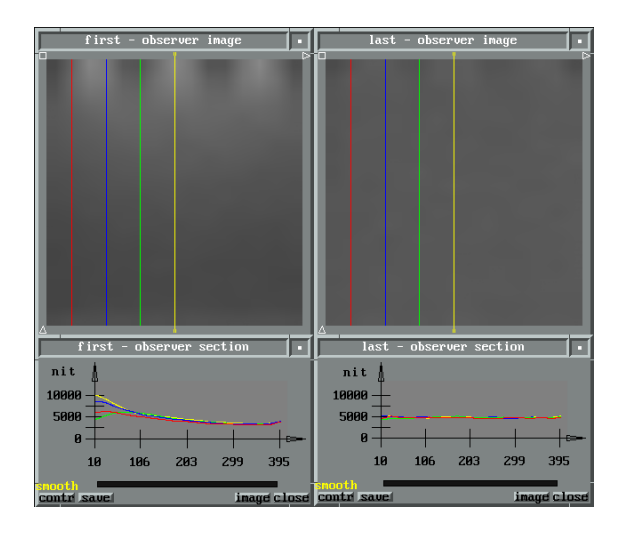

**Рис. 7.** Результаты моделирования осветительной системы жидкокристаллического дисплея

Соответствующие плотности распределения микроэлементов (полусфер) показаны на рис 8.

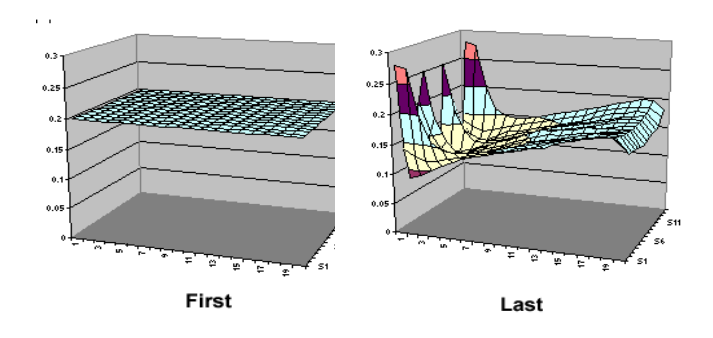

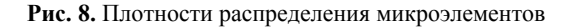

Оба варианта были рассчитаны на компьютере P4-3200 с 2 Gb оперативной памяти. Точность расчета, равная 2.5% (результат показан на рис. 7), была достигнута в течение 30 минут.

### **4.2 Тело с объемным рассеиванием**

Рассеивание света обеспечивается сферическими микрочастицами, находящимися внутри тела (рис. 9).

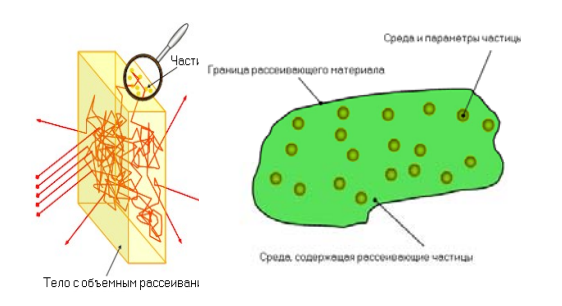

**Рис. 9.** Тело с объемным рассеиванием

В зависимости от размера микрочастицы используется либо модель Релея, либо модель Ми [7]. Для данных моделей достаточно задать параметры среды, содержащей рассеивающие частицы (показатель преломления и пропускания), и параметры самих частиц (показатели преломления, радиусы и концентрацию). Кроме того допускается возможность моделирования рассеивания, заданного произвольными частицами. В этом случае вместо радиусов и показателей преломления частиц задаются их объем, фазовая функция, сечения поглощения и рассеивания. Пример задания параметров микрочастиц показан на рис. 10. Рассеивающая среда допускает наличие неограниченного количества специй, то есть частиц с одинаковыми параметрами. При этом каждая специя имеет собственную концентрацию в рассеивающей среде.

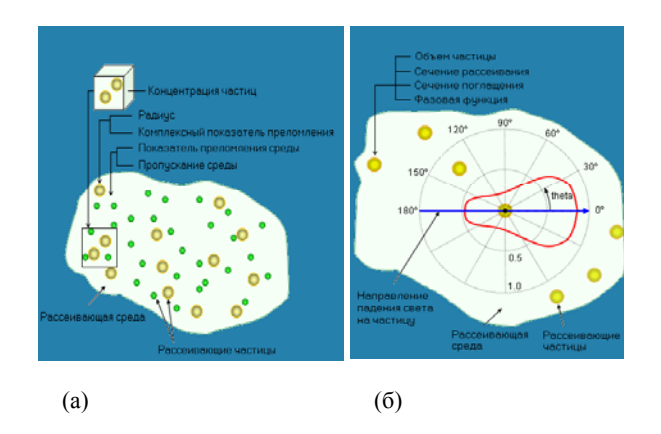

**Рис. 10.** Два способа задания параметров рассеивающих частиц

Граница рассеивающего тела и ее оптические свойства задаются в оптической системе, а затем импортируются в ОЭ (рис. 9).

Возможность моделирования тел с объемным рассеиванием присутствует в большинстве программ оптического моделирования, таких как ASAP, TracePro, LightTools и SPEOS. Однако эти программы имеют достаточно ограниченную функциональность. Как правило, в качестве моделей рассеивания используются эмпирические модели, точные модели поляризационного рассеивания или рассеивания на несферических частицах не поддерживаются.

ОЭ объемного рассеивания демонстрируют большую гибкость описания модели. Например, комбинация различных специй в рассеивающем материале, импорт параметров рассеивающих частиц (например, несферических) в виде фазовых функций и сечений рассеивания, изменение состояния поляризации.

Примерами объектов с объемным рассеиванием могут служить светопроводящие пластины (рис. 11).

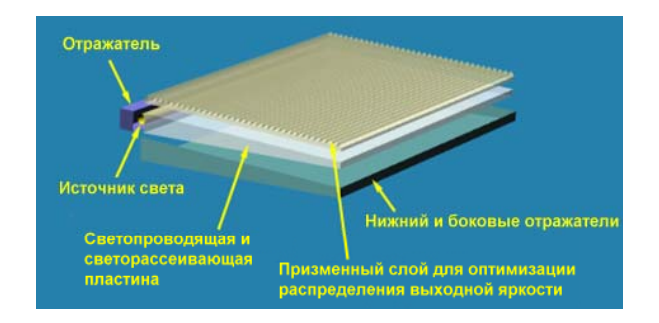

**Рис. 11.** Пример светопроводящей рассеивающей пластины

В данном случае незначительное рассеивание внутри пластины позволяет, с одной стороны, вывести свет наружу, а с другой стороны, дойти свету до конца пластины. Другой пример применения – это светорассеивающие пластины. Эти пластины имеют значительное рассеивание и позволяют обеспечить более равномерную яркость экрана.

Тела с объемным рассеиванием, как компоненты программного комплекса SPECTER, использовались в ряде расчетов реальных осветительных систем. На рис. 12 приведены две схемы реальных осветительных систем жидкокристаллического дисплея. Различие между этими двумя системами заключается в наличии во втором случае «толстой» (1.5 мм) пластины с объемным рассеиванием вместо «тонкой» диффузной пленки, используемой в первом случае.

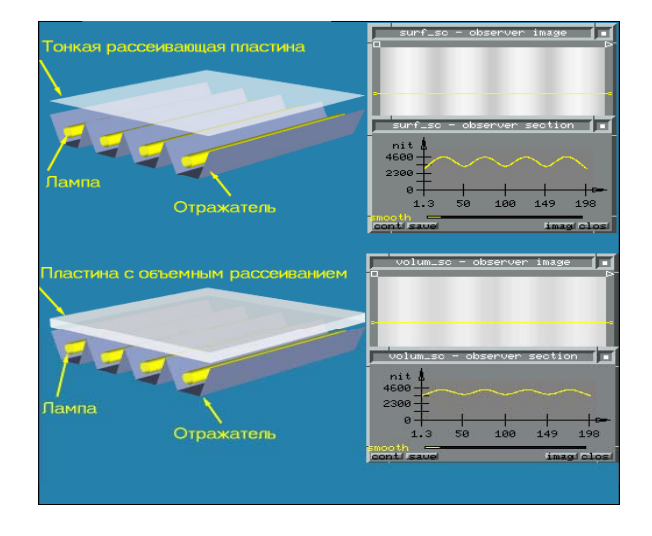

**Рис. 12.** Пример пластины с объемным рассеиванием

Рис. 12 также показывает результаты моделирования этих систем (яркость выходной поверхности осветительной системы). Параметры материала рассеивающей пластины:

- концентрация рассеивающих частиц 2%,
- диаметр частиц 2мкм,
- показатели преломления частиц 1.44, материала пластины – 1.492.

Очевидно, что наличие пластины с объемным рассеиванием сглаживает распределение выходной яркости.

Оба варианта были рассчитаны на компьютере P4-3200 с 2 Gb оперативной памяти. Точность расчета, равная 2%, была достигнута в течение 9 минут для первого варианта и 40 минут для второго варианта.

Модели объемного рассеивания, реализованные в данном ОЭ обеспечивают высокую точность расчета. Так отклонение расчетного распределения выходной яркости из предыдущего примера (рис. 12) находится в пределах 5% от измеренного в реальном устройстве. Такая погрешность соизмерима с погрешностью измерительного устройства, тем более, что осветительная система содержит значительное количество других элементов, которые могут являться причинами неточного расчета.

# **4.3 Тонкие рассеивающие и поляризующие пленки**

Поляризующие пленки представляют ОЭ, который рассеивает и поляризует падающий свет в соответствии с определенным законом. Если обычный рассеивающий оптический элемент не поляризует падающий свет (рис. 13 а), то данный ОЭ меняет состояние поляризации рассеянного света (рис. 13-б).

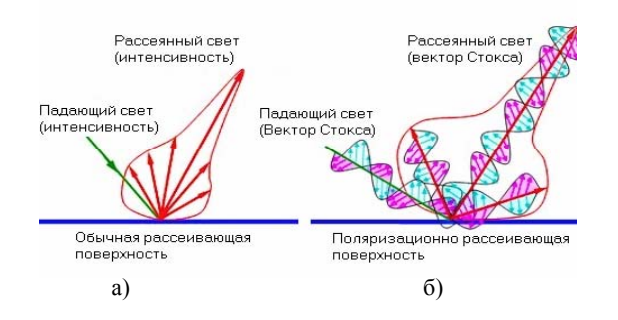

**Рис. 13.** Поляризационное рассеяние света

Поляризующие пленки используются для создания необходимой (как правило, линейной) поляризации света, выходящего из осветительной системы жидкокристаллического дисплея (рис. 14). Новые технологии позволяют производить поляризационные фильтры с минимальным поглощением (состояния поляризации света разделяются за счет пропускания одной составляющей и отражения другой) [13]. Как правило, такие фильтры имеют

значительное рассеивание. Поэтому для моделирования такого типа фильтров стандартные решения неприемлемы, так как состояние поляризации зависит от направления падения и рассеивания света.

Для описания поверхностного рассеивания используется двунаправленная функция рассеивания BSDF (Bi-directional Scattering Distribution Function). BSDF представляет собой многомерную функцию, значения которой являются коэффициентами отражения и пропускания света, зависящими от длины волны, направления падения и рассеивания света. В случае если поверхность имеет поляризующие свойства – это поляризованная BSDF, и каждый элемент BSDF это матрица Мюллера [14].

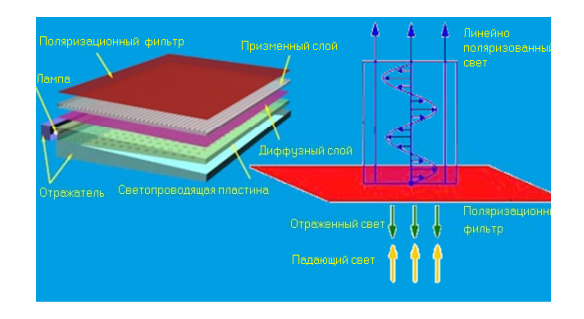

## **Рис. 14.** Поляризационный фильтр жидкокристаллического дисплея

Поляризованное рассеивание, описываемое BSDF общего вида, отсутствует в большинстве программ оптического моделирования, таких как ASAP, TracePro, LightTools и SPEOS. Эти программы реализуют, как правило, частные случаи поляризации на объектах оптической системы (поляризация при отражении и преломлении от гладких поверхностей диэлектриков, металлов и кристаллов).

Поскольку ОЭ имеет процедурное представление, описание поляризованного BSDF очень гибко. Например, допускается ввод таблиц данных BSDF, измеренных при различных состояниях поляризации падающего и рассеянного света. Такие состояния поляризации достигаются введением специальных поляризационных фильтров в каналы освещения и наблюдения измерительного устройства. Кроме того, используя процедурное описание поляризованного BSDF, можно построить собственную модель поляризационного рассеивания.

# **5. Благодарности**

Работа поддержана РФФИ, грант № 06-07-89162-а, а также компанией INTEGRA Inc. (Япония).

### **6. Литература**

[1] Andrei B.Khodulev, E.Kopylov, Dmitry D.Zdanov. Requirements to the Scene Data Base. The 8-th International Conference on Computer Graphics and Visualization, Moscow, Russia, September 7-11, 1998.

[2] Integra Visual Computing, http://www.integra.jp/

[3] A.Khodulev, E.Kopylov Physically accurate lighting simulation in computer graphics software. Proc. GraphiCon'96 - The 6-th International Conference on Computer Graphics and Visualization, St.Petersburg, 1996.

[4] А.Г. Волобой, В.А. Галактионов, К.А. Дмитриев, Э.А. Копылов. Двунаправленная трассировка лучей для интегрирования освещенности методом квази- Монте Карло. "Программирование", № 5, 2004, с. 25-34.

[5] Sergey Ershov, Dmitry Zhdanov. Efficient Application of Optical Objects in Light Simulation Software. 15-th International Conference on Computer Graphics and Vision GraphiCon-2005, Novosibirsk, June 21 - 24, 2005. Conference Proceedings.

[6]http://ntdd2110.fm.netbenefit.co.uk/WebData/3dtextures%20v 2.pdf – 3D textures, SPEOS, OPTIS

[7] Akihiro Tagaya, Yasuhiro Koike. Highly scattering optical transmission polymers for bright display. Macromol. Symp. 154 (2000), 73-82.

[8] Breault Research Organization,

http://www.breault.com/software/software-overview.php

[9] Optical Research Associates,

http://www.opticalres.com/lt/ltprodds\_f.html

[10] OPTIS, http://www.optis-world.com/G\_O.asp?soft\_id=1 [11] Lambda Research Corporation,

http://www.lambdares.com/products/tracepro/index.phtml

[12]http://www.opticalres.com/white%20papers/ToolsforBackligh ts.pdf, Optical Design Tools for Backlight Displays, LightTools, Optical Research Associates

[13] Hugo J. Cornelissen, H.P.M. Huck, Dirk J. Broer, S.J. Picken, C.W.M. Bastiaansen, E. Erdhuisen, N. Maaskant. Polarized Light LCD Backlight Based on Liquid Crystalline Polymer Film: A New Manufacturing Process. SID Digest (1178- 1181). May 01, 2004.

[14] Edward R. Freniere, G. Groot Gregory, and Richard A. Hassler. Polarization models for Monte Carlo ray tracing. Optical Design and Analysis Software, Proceedings of SPIE, Volume 3780, Denver, 1999.

# **Optical objects as a tool of an extension of a functionality of optical softwares**

# **Abstract**

This article is a continuation of the previous works [1, 5] which extends conception of OPTical ObjectS (OPTOS) and considers an application of the OPTOS in the SPECTER software [2]. The article considers base conceptions of OPTOS organization and integration of these OPTOS to the optical simulation softwares. The article shows three examples integration of OPTOS (light scattering microstructure, volume scattering, and polarized Bidirectional Scattering Function (BSDF)) to the SPECTER software.

*Keywords: OPTical ObjectS, optical system, abstract program interface, procedural description, ray tracing, accurate light simulations, Light scattering microstructures, Volume scattering, Polarized BSDF.*

## **Authors:**

Alexey G. Voloboy, PhD, senior researcher of the Keldysh Institute for Applied Mathematics RAS. E-mail: voloboy@gin.keldysh.ru

Vladimir A. Galaktionov, PhD, head of department of the Keldysh Institute for Applied Mathematics RAS. E-mail: vlgal@gin.keldysh.ru

Sergey V. Ershov, PhD, senior researcher of the Keldysh Institute for Applied Mathematics RAS. E-mail: measure@spp.keldysh.ru

Dmitry D. Zhdanov, a collaborator of Department of Optical Systems Design of Vavilov State Optical Institute. E-mail: ddzhdanov@mail.ru